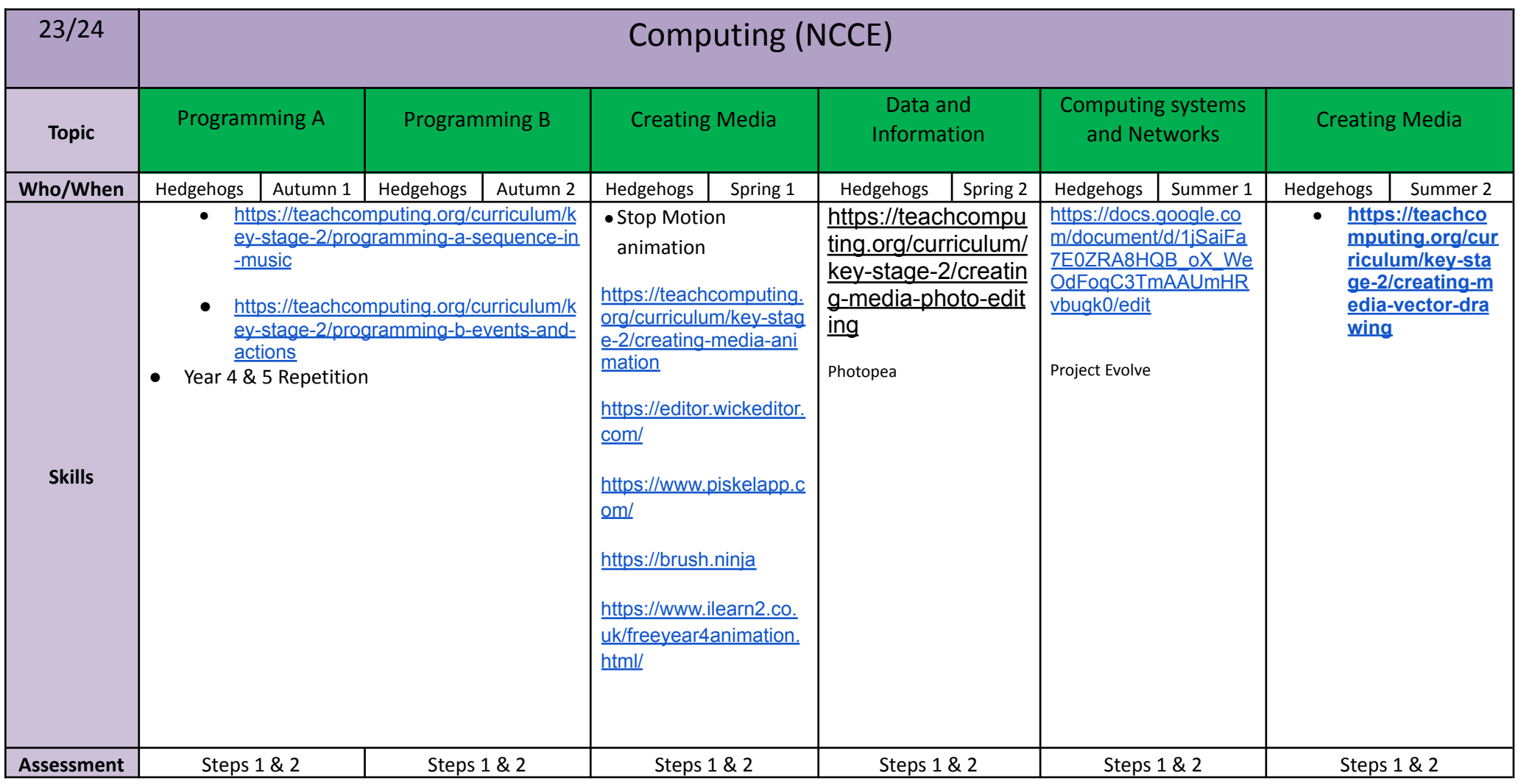

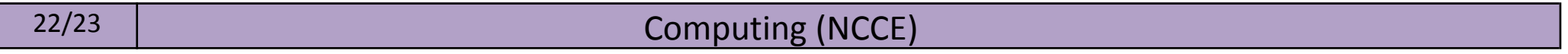

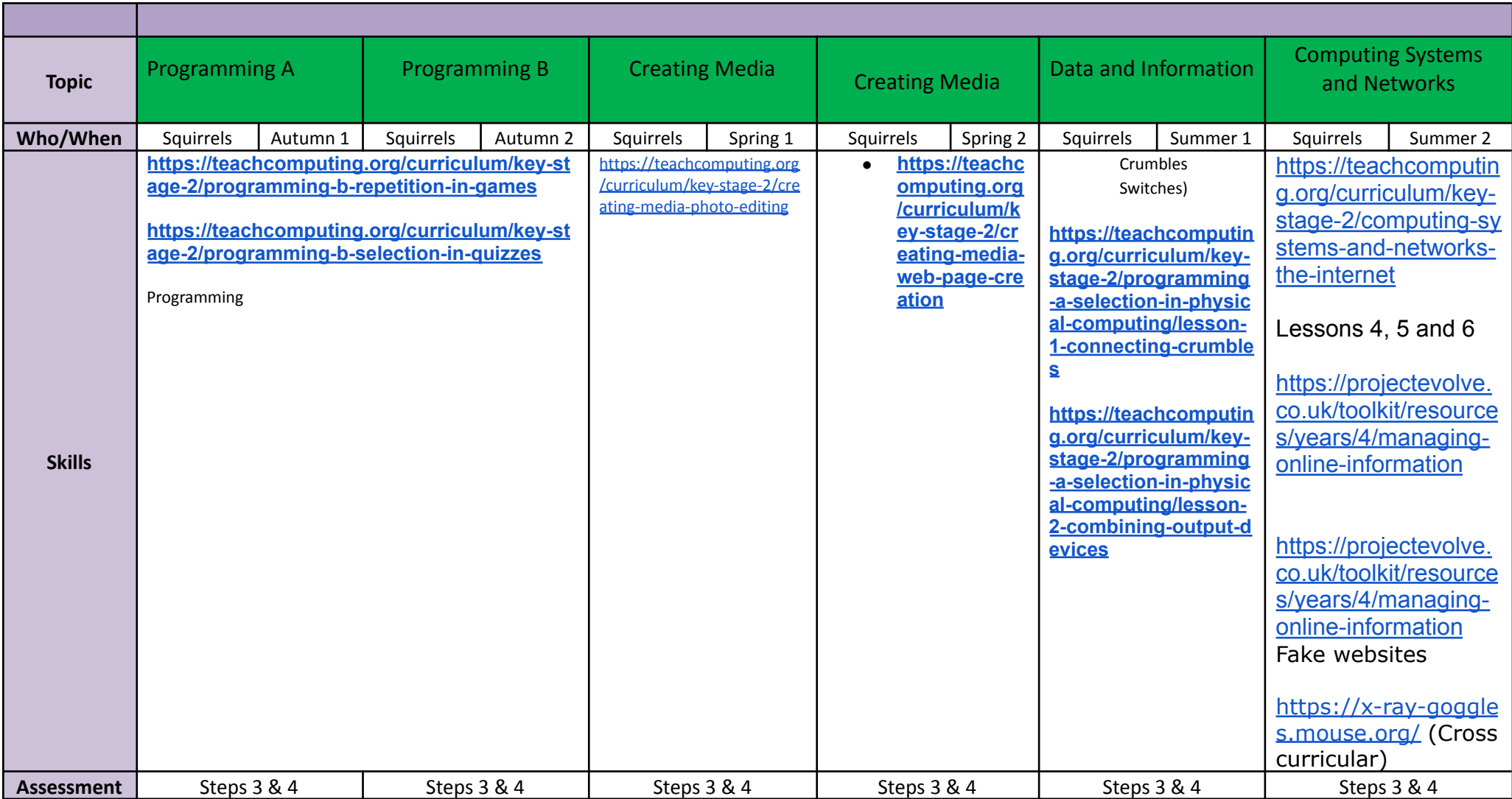

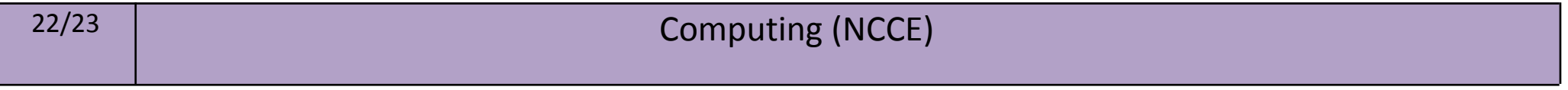

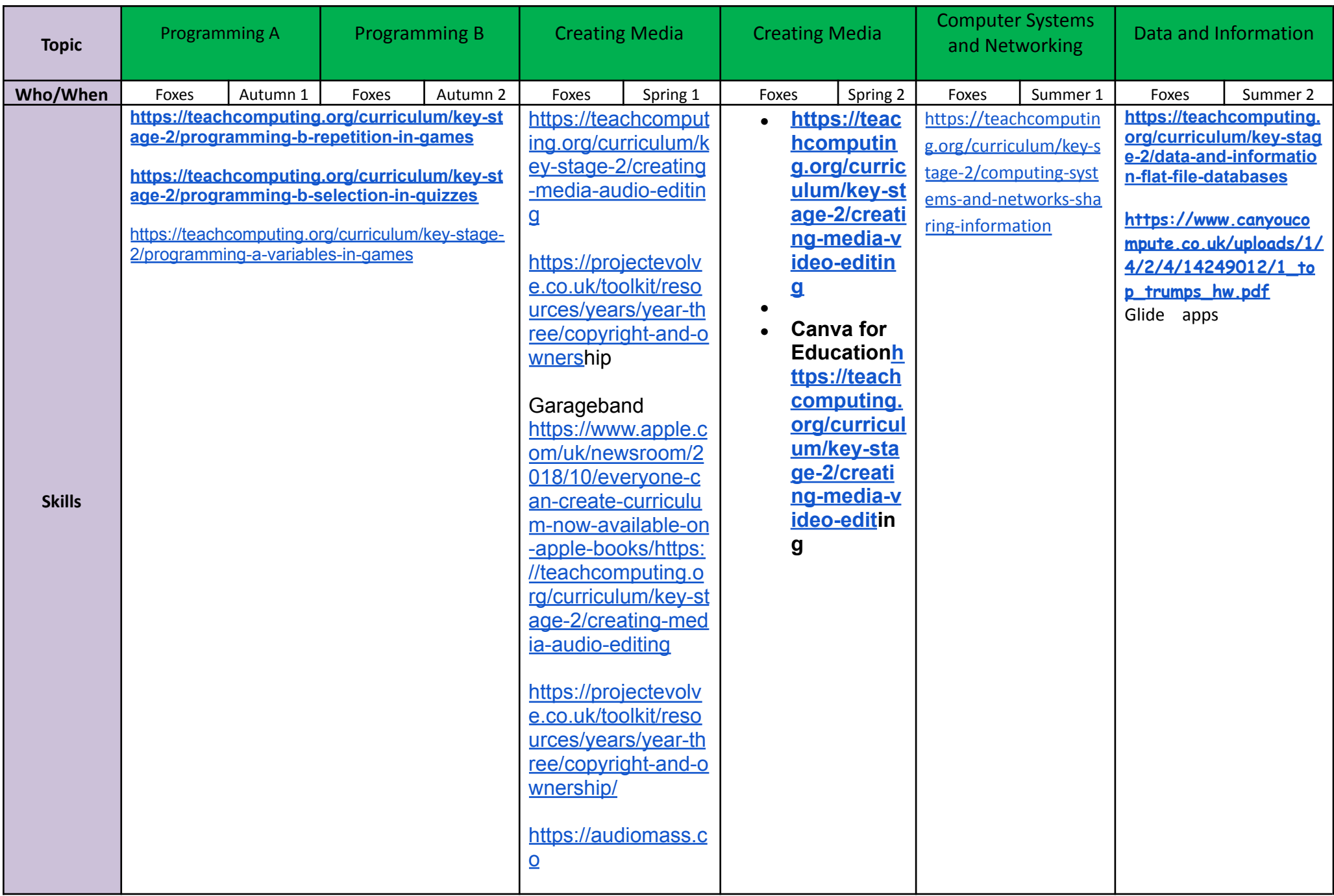

![](_page_3_Picture_298.jpeg)

![](_page_3_Picture_299.jpeg)